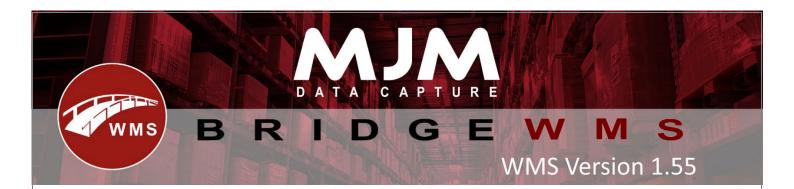

# WMS Version 1.55 Development Release Notes

## Bridge WMS

- The serial edit count form, in stocktaking, Now allows you to choose from the serial picker rather than the dropdown.
- Added toolstrip options to the kit designer form.
- Stocktake line grid colour now takes tolerance into account.
- Option to enable 'Add Sales Order' from desktop for Opera as back-end system or no back-end system.
- Issue transactions will combine, based on product and batch, on Sales Order delivery syncing to Opera.
- Added ability to add Expiry and Date of Manufacture to manually added serials during stocktake.
- Fix for stock take transaction validation not checking for pending transaction to sync.
- Added support for Landed Cost Types configured in Opera.
- Currency symbol on PO will keep as blank on create PO, if it is set as blank against the supplier account.
- Global config settings to set product weight field to be used on sales order package, and desktop changes on package weight calculation.
- Removed dormant product prompt in stock take approval.
- Option to print both POR Report and product label on POR approval.
- Purchase order line discount price column renamed to 'Order Line Discounted Price'.
- Fixed 'Total Available For Pick Qty including Kit Component Stock' returning incorrect balances if multiple or no kitted product StockFIFO entries exist for the line warehouse.
- Changed handhold config to disable parking options, without main config enabled, and rearranged them to be together.
- Fixed Sales Orders not passing to the HHD for picking when the last line was for a kitted product with less component stock than required.
- Fixed Sales Order lines not passing to the HHD for partially picking kitted products when the component stock was less than required.
- Added new field 'Total available including kit components' to the Sales Order lines.
- Change in Back Order report to show stock items only if manual non-stock processing is disabled.
- New menu added for printing GRN report, and the report is based on the GRN number on the selected line(s).
- Sales order and sales order lines picker and assigned picker fields renamed to be clearer.
- Fixed batch traceable kitted product error when attempting to cancel picks.
- New filter added on available for pick tab grid to display orders based on available for pick quantity.

- Fix for stocktake sync not processing if there are no pending transactions to sync.
- Fix for duplicate entry created in warehouse product syncing from IQ.

#### Windows Mobile

- Added config for windows mobiles stock transfer to prefill to-warehouse with fromwarehouse.
- Fixed dimensions entry in stock movement failing with Invalid Quantity when result has more decimal places than product.
- Changed max length of Batch number in Windows WO issue to 32 characters.
- Fixed "remember printer in module" on windows mobile not setting printer to previous entry.
- Fixed crash in pick by line on windows mobile when rewinding a PLM product.

## Windows Tablet

• Added license checks to the tablet and Livelink 2.

#### <u>POD</u>

- Fixed scrolling with blank values replacing the blank information with text further down on the screen.
- Added a way of reviewing images in POD after an image is taken.

## <u>Android</u>

- Added courier selection screen to create SO.
- Added button to show parked orders in create SO.
- Added refresh timer to Livelink's activation list.
- Stopped pack prompt being hidden when cluster picking is enabled.
- Limited print selection in stock lookup to only show product info labels.
- Changed limit to stock to only include from-warehouse.
- Fixed scanning a valid product showing error.
- Changed scanning invalid warehouse name to show full error not just barcode.
- Fixed pack by line not clearing picker assignment when part picking.
- Added config to skip package type on the line.
- Added password prompt to android config menu and removed option to hide config.
- Added product search box to packing.
- Removed ability to stocktake dormant products.
- Fixed scanning bin on replenishments not finding bins when the case didn't match and added error message.
- Removed current bin from replenishments batch selection.
- Added config to prefill batch with PO number in PO Receipt.
- Fixed picking kit components from multiple bins only using the first pick.
- Added config to prevent manual entry of quantity in picking.
- Prevented scanning in of to-warehouse in replenishments with "Limit to default warehouse" enabled.
- Added support for Datalogic Skorpio X5 barcode scanning.

- Maximum required quantity on bin replenishment screen will show an error if the maximum level is not set.
- Fixed SQL foreign key error in picking, when packing an order using a courier with no package types.
- Fixed SO pick loading if default label quantity was null.
- Fixed stocktake multiplication (\*) button not working.
- Changed android to use new 'Default Product Weight Field For Package" from the Global Config to select which weight to use.